## SAP ABAP table WTYSC\_WWB\_DATA\_SINGLE {Data for workbench during Selection}

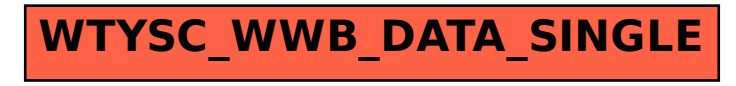